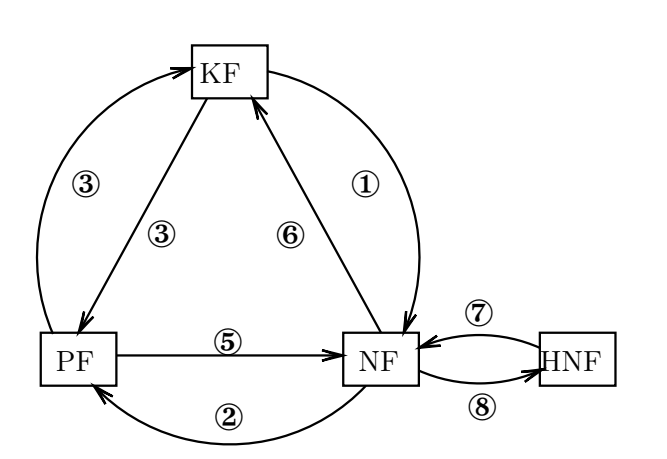

# $\Omega$  Koordinatenform  $\rightarrow$  Normalenform

- (i) Normalenvektor  $\vec{n}$  aus Koeffizienten der Koordinatenform ablesen
- (ii) Punkt aus Koordinatenform errechnen und seinen Ortsvektor als  $\vec{p}$  einsetzen

Beispiel:

$$
E: 3x_1 - 2x_2 + 5x_3 = 7 \implies \vec{n} = \begin{pmatrix} 3 \\ -2 \\ 5 \end{pmatrix}
$$

Setze  $x_1 = 0$  und  $x_2 = 0$ , damit ergibt sich die dritte Koordinate zu  $x_3 = \frac{7}{5}$ . Wir benutzen diesen Vektor als  $\vec{p}$ :

$$
\vec{p} = \begin{pmatrix} 0 \\ 0 \\ \frac{7}{5} \end{pmatrix} \implies E: \left( \vec{x} - \begin{pmatrix} 0 \\ 0 \\ \frac{7}{5} \end{pmatrix} \right) \cdot \begin{pmatrix} 3 \\ -2 \\ 5 \end{pmatrix} = 0
$$

### $@$  Normalenform  $\rightarrow$  Parameterform

- (i) benutze  $\vec{p}$  als Stützvektor
- (ii) bestimme zwei Spannvektoren  $\vec{s}_1$  und  $\vec{s}_2$  aus der Bedingung  $\vec{s}_1 \cdot \vec{n} = 0$  und  $\vec{s}_2 \cdot \vec{n} = 0$

Beispiel:

$$
E: \left(\vec{x} - \begin{pmatrix} 1 \\ 2 \\ 4 \end{pmatrix} \right) \cdot \begin{pmatrix} 3 \\ 1 \\ -5 \end{pmatrix} = 0
$$

Die Ebenengleichung sieht in Parameterform so aus:

$$
E: \ \vec{x} = \vec{p} + t \cdot \vec{s}_1 + s \cdot \vec{s}_2
$$

Wir wählen für die ersten beiden Komponenten von  $\vec{s}_1$  beliebige Zahlen (es dürfen nur nicht beide 0 sein) und rechnen das Skalarprodukt mit dem Normalenvektor aus:

$$
\vec{s}_1 = \begin{pmatrix} 0 \\ 1 \\ x_3 \end{pmatrix} \implies \vec{s}_1 \cdot \vec{n} = 0 \cdot 3 + 1 \cdot 1 - 5 \cdot x_3 \stackrel{!}{=} 0 \implies x_3 = \frac{1}{5}
$$

Das Skalarprodukt muss 0 sein, damit  $\vec{s}_1 \perp \vec{n}$ . Aus dieser Bedingung wurde *x*<sup>3</sup> ausgerechnet. Für die Bestimmung des zweiten Richtungsvektors gehen wir analog vor:

$$
\vec{s}_2 = \begin{pmatrix} 1 \\ 0 \\ x_3 \end{pmatrix} \implies \vec{s}_2 \cdot \vec{n} = 1 \cdot 3 + 0 \cdot 1 - 5 \cdot x_3 = \frac{1}{5} \quad \implies \quad x_3 = \frac{3}{5}
$$

Damit ergibt sich die Ebenengleichung zu

$$
E: \ \vec{x} = \begin{pmatrix} 1 \\ 2 \\ 4 \end{pmatrix} + t \cdot \begin{pmatrix} 0 \\ 1 \\ \frac{1}{5} \end{pmatrix} + r \cdot \begin{pmatrix} 1 \\ 0 \\ \frac{3}{5} \end{pmatrix}.
$$

### $\circledR$  Parameterform  $\rightarrow$  Koordinatenform

- (i) aus der Parameterform drei Gleichungen (für  $x_1, x_2$  und *x*3) gewinnen
- (ii) erste und zweite Gleichung nach den Parametern auflösen und damit die Parameter in der dritten Gleichung eliminieren

Beispiel:

$$
E: \ \vec{x} = \begin{pmatrix} 1 \\ 3 \\ 2 \end{pmatrix} + s \cdot \begin{pmatrix} 2 \\ -2 \\ 1 \end{pmatrix} + t \cdot \begin{pmatrix} 1 \\ 4 \\ 3 \end{pmatrix} \Rightarrow \begin{cases} x_1 & = & 1 + 2s + t \\ x_2 & = & 3 - 2s + 4t \\ x_3 & = & 2 + s + 3t \end{cases}
$$

Addieren der ersten beiden Gleichungen (zum Eliminieren von *s*) führt auf

$$
x_1 + x_2 = 4 + 5t \implies \begin{cases} t & = & \frac{1}{5}(x_1 + x_2 - 4) \\ s & = & \frac{1}{10}(4x_1 - x_2 - 1) \end{cases}
$$

Einsetzen in die dritte Gleichung liefert

$$
x_3 = \frac{43}{10} - \frac{1}{5}x_1 - \frac{7}{10}x_2.
$$

Damit sind wir eigentlich schon fertig. Um eine standardisierte Darstellung zu erreichen, formt man die Gleichung üblicherweise so um, dass alle Terme mit Koordinaten auf der linken Seite der Gleichung stehen und das absolute Glied rechts; zusätzlich kann man die Gleichung mit einem gemeinsamen Nenner der auftretenden Brüche multiplizieren, damit nur ganzzahlige Koeffizienten auftreten:

$$
E: 2x_1 + 7x_2 + 10x_3 = 43
$$

Achtung: Der hier vorgestellte Rechenweg ist der ›direkte∢Weg ohne Umwege über<br>andere Ebenengleichungen. Er ist aber nicht zu bevorzugen, weil das Eliminieren<br>der beiden Parameter s und t in der dritten Gleichung viele Te fordert und man sich leicht verrechnen kann. Schneller zum Ziel führt der ›Umweg‹ über die Normalenform. Geht man nach dem Schema Parameterform → Normalen-form → Koordinatenform vor, muss man lediglich den Normalenvektor als Kreuzprodukt der Richtungsvektoren ausrechnen und kann direkt die Koeffizienten der Ebenengleichung ablesen.

### $\circledA$  Koordinatenform  $\rightarrow$  Parameterform

- (i) drei Punkte von *E* ausrechnen, die nicht auf einer Geraden liegen
- (ii) Parametergleichung aufstellen

Beispiel:

 $E: 3x_1 - 2x_2 + 5x_3 = 7 \implies P_1(0|0|\frac{7}{5}), P_2(0|-\frac{7}{2}|0), P_3(\frac{7}{5}|0|0)$ Damit können wir die Parametergleichung aufstellen:

$$
E: \ \vec{x} = \begin{pmatrix} 0 \\ 0 \\ \frac{7}{5} \end{pmatrix} + s \cdot \begin{pmatrix} 0 \\ -\frac{7}{2} \\ -\frac{7}{5} \end{pmatrix} + t \cdot \begin{pmatrix} \frac{7}{3} \\ 0 \\ -\frac{7}{5} \end{pmatrix}
$$

# $\circledS$  Parameterform  $\rightarrow$  Normalenform

- (i) Normalenvektor durch das Kreuzprodukt der Richtungs-
- vektoren bestimmen (ii) Stützvektor dient als *p*!

Beispiel:

$$
E: \ \vec{x} = \begin{pmatrix} 1 \\ 3 \\ 2 \end{pmatrix} + s \cdot \begin{pmatrix} 2 \\ -2 \\ 1 \end{pmatrix} + t \cdot \begin{pmatrix} 1 \\ 4 \\ 3 \end{pmatrix}
$$

Für den Normalenvektor ergibt sich

$$
\vec{n} = \begin{pmatrix} 2 \\ -2 \\ 1 \end{pmatrix} \times \begin{pmatrix} 1 \\ 4 \\ 3 \end{pmatrix} = \begin{pmatrix} -10 \\ -5 \\ 10 \end{pmatrix}.
$$

Damit können wir schreiben

$$
E: \left(\vec{x} - \begin{pmatrix} 1 \\ 3 \\ 2 \end{pmatrix}\right) \cdot \begin{pmatrix} -10 \\ -5 \\ 10 \end{pmatrix} = 0.
$$

### $@$  Normalenform  $\rightarrow$  Koordinatenform

- (i) Komponenten des Normalenvektors sind die Koeffizien-
- ten der Koordinatenform (ii) absolutes Glied der Koordinatenform ergibt sich durch Einsetzen der Koordinaten von *p*!

Beispiel:

$$
E: \left(\vec{x} - \begin{pmatrix} 1 \\ 2 \\ 4 \end{pmatrix}\right) \cdot \begin{pmatrix} 3 \\ 1 \\ -5 \end{pmatrix} = 0 \implies E: 3x_1 + x_2 - 5x_3 = d
$$

Einsetzen der Koordinaten von *p*!:

 $3 \cdot 1 + 2 \cdot 1 - 5 \cdot 4 = -15 \implies E: 3x_1 + x_2 - 5x_3 = -15.$ 

### $\oslash$  Normalenform  $\rightarrow$  Hessesche Normalenform

(i) Normalenvektor normieren, d. h.  $\vec{n} \rightarrow \vec{n}_0 = \frac{1}{|\vec{n}|} \cdot \vec{n}$ 

Beispiel:

$$
E: \left(\vec{x} - \begin{pmatrix} 1 \\ 2 \\ 4 \end{pmatrix}\right) \cdot \begin{pmatrix} 3 \\ 1 \\ -5 \end{pmatrix} = 0
$$

$$
\vec{n}_0 = \frac{1}{|\vec{n}|} \cdot \begin{pmatrix} 3 \\ 1 \\ -5 \end{pmatrix} = \frac{1}{\sqrt{3^2 + 1^2 + (-5)^2}} \cdot \begin{pmatrix} 3 \\ 1 \\ -5 \end{pmatrix} = \begin{pmatrix} \frac{3}{\sqrt{35}} \\ \frac{\sqrt{35}}{\sqrt{35}} \\ \frac{-5}{\sqrt{35}} \end{pmatrix}
$$

Damit haben wir

$$
E: \left(\vec{x} - \begin{pmatrix} \frac{1}{2} \\ \frac{1}{4} \end{pmatrix} \right) \cdot \begin{pmatrix} \frac{3}{\sqrt{35}} \\ \frac{1}{\sqrt{35}} \\ \frac{-5}{\sqrt{35}} \end{pmatrix} = 0.
$$

#### ⑧ Normalenform → Hessesche Normalenform

Sinnlos, da jede Ebenengleichung in Hessescher Normalenform bereits in Normalenform ist, d. h. die Hessesche Normalenform besitzt alle Eigenschaften der Normalenform und darüber hinaus ist der Normalenvektor ein Normaleneinheits-vektor.

Welche Darstellung eignet sich für . . .

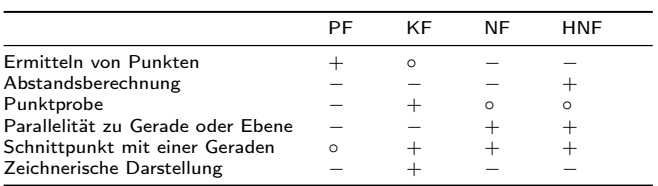